# Package 'BPRMeth'

April 14, 2017

<span id="page-0-0"></span>Type Package

Title Model higher-order methylation profiles

Version 1.0.0

Author Chantriolnt-Andreas Kapourani [aut, cre]

Maintainer Chantriolnt-Andreas Kapourani

<kapouranis.andreas@gmail.com>

Description BPRMeth package uses the Binomial Probit Regression likelihood to model methylation profiles and extract higher order features. These features quantitate precisely notions of shape of a methylation profile. Using these higher order features across promoter-proximal regions, we construct a powerful predictor of gene expression. Also, these features are used to cluster proximal-promoter regions using the EM algorithm.

**Depends**  $R$  ( $> = 3.3.0$ ), GenomicRanges

License GPL-3

LazyData true

RoxygenNote 5.0.1

Imports assertthat, methods, MASS, doParallel, parallel, e1071, earth, foreach, randomForest, stats, IRanges, S4Vectors, data.table, graphics

Suggests testthat, knitr, rmarkdown, BiocStyle

- VignetteBuilder knitr
- biocViews DNAMethylation, GeneExpression, GeneRegulation, Epigenetics, Genetics, Clustering, FeatureExtraction, Regression, RNASeq, Bayesian, KEGG, Sequencing, Coverage
- NeedsCompilation no

# R topics documented:

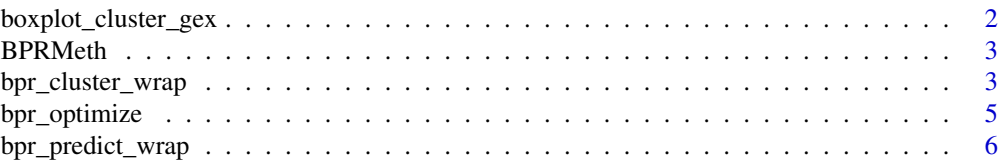

<span id="page-1-0"></span>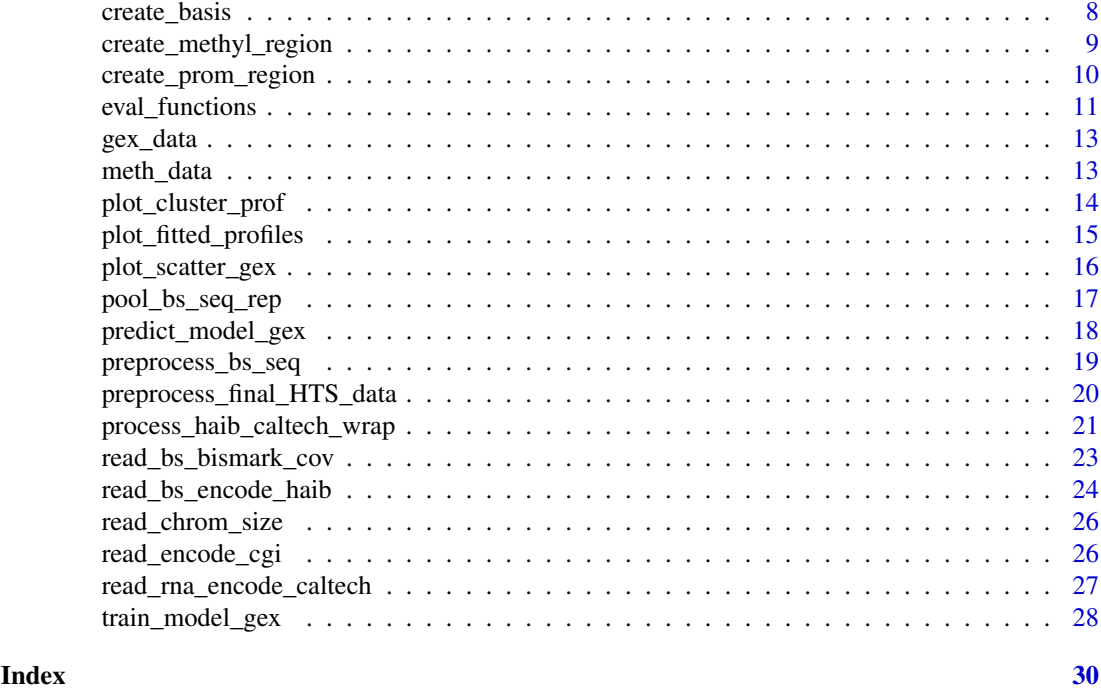

<span id="page-1-1"></span>boxplot\_cluster\_gex *Boxplot of clustered expression levels*

# Description

boxplot\_cluster\_gex creates a boxplot of clustered gene expression levels which depend on the clustered methylation profiles. Each colour denotes a different cluster.

# Usage

```
boxplot_cluster_gex(bpr_cluster_obj, gex, main_lab = "Gene expression levels")
```
# Arguments

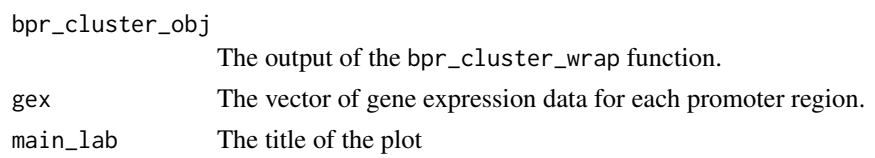

# Value

The figure to be plotted in the device.

#### Author(s)

C.A.Kapourani <C.A.Kapourani@ed.ac.uk>

# See Also

[plot\\_cluster\\_prof](#page-13-1), [plot\\_scatter\\_gex](#page-15-1), [plot\\_fitted\\_profiles](#page-14-1)

#### <span id="page-2-0"></span>BPRMeth 3

#### Examples

```
# Cluster methylation profiles using 4 RBFs
obs <- meth_data
basis <- create_rbf_object(M = 4)
res \le bpr_cluster_wrap(x = obs, K = 3, em_max_iter = 5, opt_itnmax = 4,
                          init\_opt\_itmmax = 5, is_parallel = FALSE)
# Create the plot
boxplot_cluster_gex(bpr_cluster_obj = res, gex = gex_data)
```
BPRMeth BPRMeth*: Extracting higher order methylation features*

# Description

Higher order methylation features for clustering and prediction in epigenomic studies

# Usage

.datatable.aware

# Format

An object of class logical of length 1.

#### Value

BPRMeth main package documentation.

#### Author(s)

C.A.Kapourani <C.A.Kapourani@ed.ac.uk>

bpr\_cluster\_wrap *Cluster methylation profiles*

# Description

bpr\_cluster\_wrap is a wrapper function that clusters methylation profiles using the EM algorithm. Initially, it performs parameter checking, and initializes main parameters, such as mixing proportions, basis function coefficients, then the EM algorithm is applied and finally model selection metrics are calculated, such as BIC and AIC.

```
bpr\_cluster\_wrap(x, K = 3, pi_k = NULL, w = NULL, basis = NULL,em_max_iter = 100, epsilon_conv = 1e-04, opt_method = "CG",
 opt_itnmax = 100, init_opt_itnmax = 100, is_parallel = TRUE,
 no_cores = NULL, is_verbose = FALSE)
```
<span id="page-3-0"></span>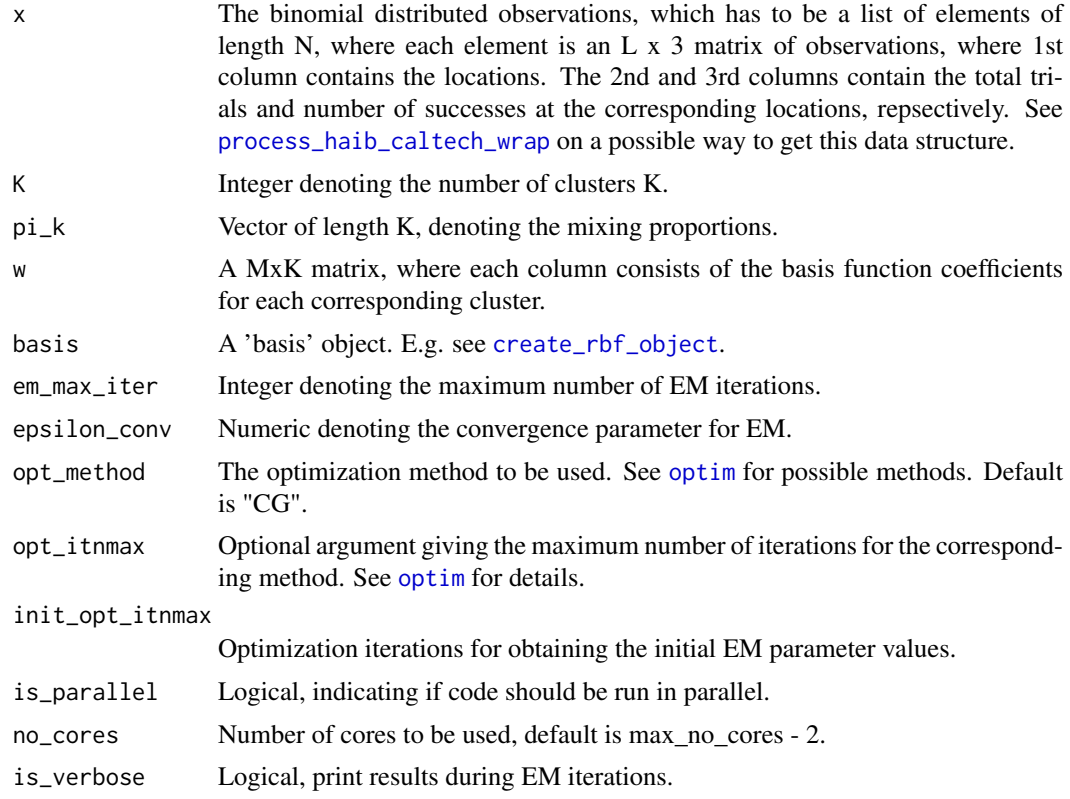

#### Value

A 'bpr\_cluster' object which, in addition to the input parameters, consists of the following variables:

- pi\_k: Fitted mixing proportions.
- w: A MxK matrix with the fitted coefficients of the basis functions for each cluster k.
- NLL: The Negative Log Likelihood after the EM algorithm has finished.
- post\_prob: Posterior probabilities of each promoter region belonging to each cluster.
- labels: Hard clustering assignments of each observation/promoter region.
- BIC: Bayesian Information Criterion metric.
- AIC: Akaike Information Criterion metric.
- ICL: Integrated Complete Likelihood criterion metric.

# Author(s)

C.A.Kapourani <C.A.Kapourani@ed.ac.uk>

```
ex_data <- meth_data
data_clust <- bpr_cluster_wrap(x = ex_data, em_max_iter = 3, opt_itnmax = 5,
                              init_opt_itnmax = 10, is_parallel = FALSE)
```
<span id="page-4-1"></span><span id="page-4-0"></span>

#### Description

The function bpr\_optimize minimizes the negative log likelihood of the BPR function. Since it cannot be evaluated analytically, an optimization procedure is used. The [optim](#page-0-0) packages is used for performing optimization.

# Usage

```
bpr_optim(x, ...)
## S3 method for class 'list'
bpr_optim(x, w = NULL, basis = NULL, fit_feature = "RMSE",
 cpg_dens_feat = TRUE, opt_method = "CG", opt_itnmax = 100,
  is\_parallel = TRUE, no\_cores = NULL, ...## S3 method for class 'matrix'
bpr\_optim(x, w = NULL, basis = NULL,fit_feature = "RMSE", cpg_dens_feat = TRUE, opt_method = "CG",
 opt\_itmmax = 100, ...
```
# Arguments

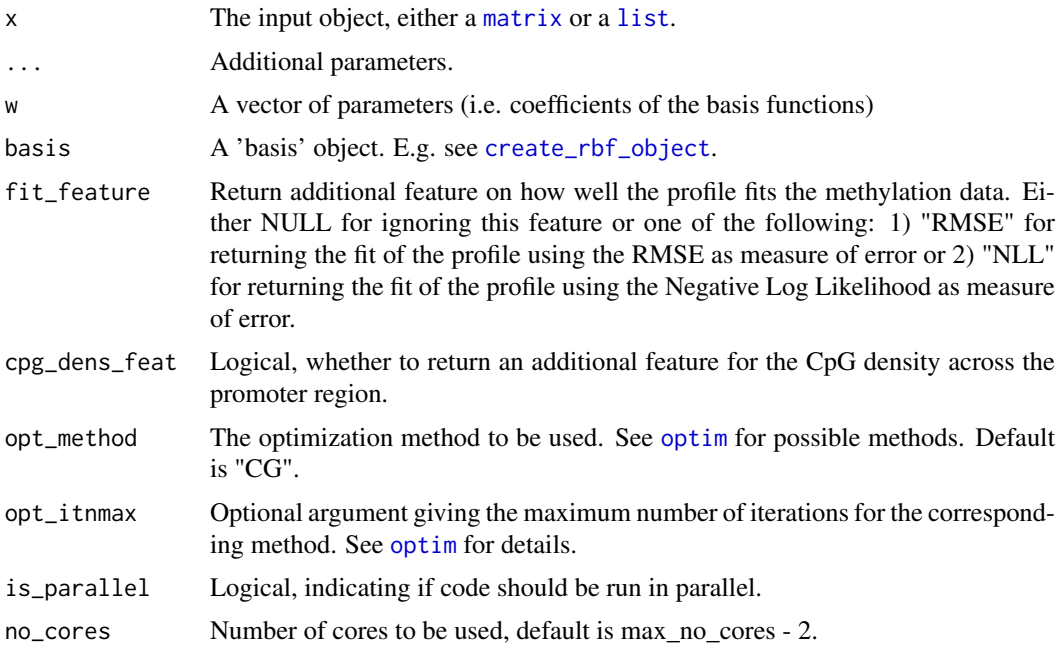

# Value

Depending on the input object x:

• If x is a [list](#page-0-0): An object containing the following elements:

- <span id="page-5-0"></span> $-$  W\_opt: An Nx(M+1) matrix with the optimized parameter values. Each row of the matrix corresponds to each element of the list x. The columns are of the same length as the parameter vector w (i.e. number of basis functions).
- Mus: An N x M matrix with the RBF centers if basis object is [create\\_rbf\\_object](#page-7-1), otherwise NULL.
- basis: The basis object.
- w: The initial values of the parameters w.
- If x is a [matrix](#page-0-0): An object containing the following elements:
	- w\_opt: Optimized values for the coefficient vector w. The length of the result is the same as the length of the vector w.
	- basis: The basis object.

#### Author(s)

C.A.Kapourani <C.A.Kapourani@ed.ac.uk>

# See Also

[create\\_basis](#page-7-2), [eval\\_functions](#page-10-1)

#### Examples

```
# Example of optimizing parameters for synthetic data using default values
data <- meth_data
out_opt <- bpr\_optim(x = data, is\_parallel = FALSE, opt\_itmax = 10)#-------------------------------------
```

```
# Example of optimizing parameters for synthetic data using 3 RBFs
ex_data <- meth_data
basis <- create_rbf_object(M=3)
out_opt <- bpr\_optim(x = ex_data, is\_parallel = FALSE, basis = basis,opt_itnmax = 10)
```

```
#-------------------------------------
```

```
# Example of of specific promoter region using 2 RBFs
basis <- create_rbf_object(M=2)
w \leq -c(0.1, 0.1, 0.1)data <- meth_data[[1]]
out_opt <- bpr_optim(x = data, w = w, basis = basis, fit_feature = "NLL",
                     opt_itnmax = 10)
```
bpr\_predict\_wrap *Predict gene expression from methylation profiles*

#### Description

bpr\_predict\_wrap is a function that wraps all the necessary subroutines for performing prediction on gene expression levels. Initially, it optimizes the parameters of the basis functions so as to learn the methylation profiles. Then, uses the learned parameters / coefficients of the basis functions as input features for performing regression in order to predict the corresponding gene expression levels.

# <span id="page-6-0"></span>bpr\_predict\_wrap 7

# Usage

```
bpr_predict_wrap(formula = NULL, x, y, model_name = "svm", w = NULL,
 basis = NULL, train_ind = NULL, train_perc = 0.7,
 fit_feature = "RMSE", cpg_dens_feat = TRUE, opt_method = "CG",
 opt_itnmax = 100, is_parallel = TRUE, no_cores = NULL,
 is_summary = TRUE)
```
# Arguments

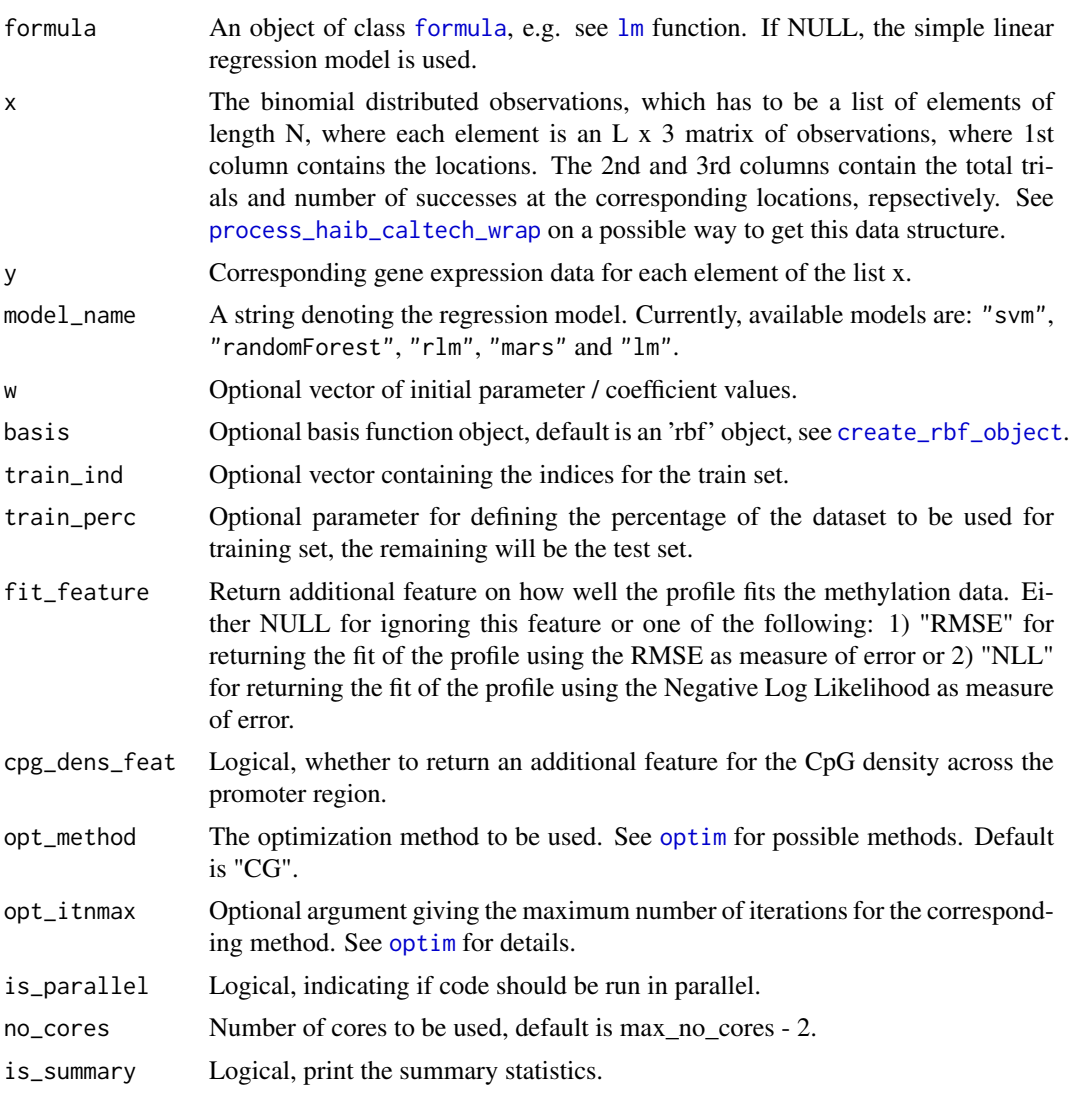

# Value

A 'bpr\_predict' object which, in addition to the input parameters, consists of the following variables:

- W\_opt: An Nx(M+1) matrix with the optimized parameter values. Each row of the matrix corresponds to each element of the list x. The columns are of the same length as the parameter vector w (i.e. number of basis functions).
- Mus: An N x M matrix with the RBF centers if basis object is [create\\_rbf\\_object](#page-7-1), otherwise NULL.
- <span id="page-7-0"></span>• train: The training data.
- test: The test data.
- gex\_model: The fitted regression model.
- train\_pred The predicted values for the training data.
- test\_pred The predicted values for the test data.
- train\_errors: The training error metrics.
- test\_errors: The test error metrics.

# Author(s)

C.A.Kapourani <C.A.Kapourani@ed.ac.uk>

# See Also

```
bpr_optimize, create_basis, eval_functions, train_model_gex, predict_model_gex
```
#### Examples

```
obs <- meth_data
y <- gex_data
basis <- create_rbf_object(M = 5)
out \leq bpr_predict_wrap(x = obs, y = y, basis = basis,
                          is_parallel = FALSE, opt_itnmax = 10)
```
<span id="page-7-2"></span>create\_basis *Create basis objects*

# <span id="page-7-1"></span>Description

These functions create different basis objects. These objects can be used as input to complex functions in order to perform computations depending on the class of the basis function.

#### Usage

```
create_rbf_object(M = 2, gamma = NULL, mus = NULL, eq_spaced_mus = TRUE,
 whole_region = TRUE)
```
create\_polynomial\_object(M = 1)

# Arguments

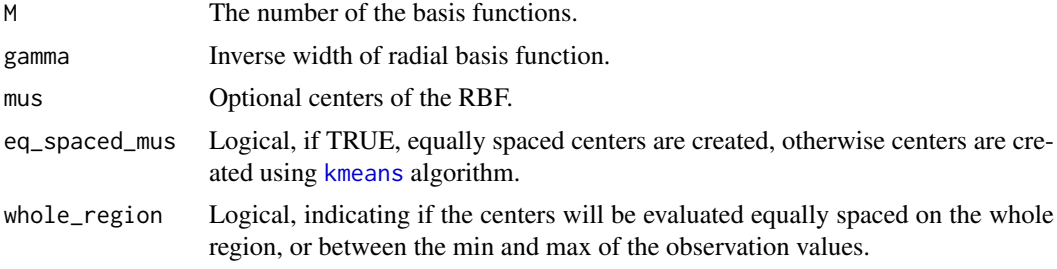

# <span id="page-8-0"></span>Value

A basis object of class 'rbf' or 'polynomial'.

#### Author(s)

C.A.Kapourani <C.A.Kapourani@ed.ac.uk>

#### See Also

[eval\\_functions](#page-10-1), [bpr\\_optimize](#page-4-1)

#### Examples

(obj <- create\_rbf\_object(M = 2))

#---------------------------------

(obj <- create\_polynomial\_object(M = 2))

<span id="page-8-1"></span>create\_methyl\_region *Create methylation regions for each gene promoter.*

#### Description

create\_methyl\_region creates methylation regions using BS-Seq and annotated gene promoter regions. BS-Seq data give information for the methylation of CpGs individually, and annotated data are used to locate the TSS of each gene and its promoter region.

#### Usage

```
create_methyl_region(bs_data, prom_region, cpg_density = 10,
 sd\_thresh = 0.1, ignore_strand = TRUE, fmin = -1, fmax = 1)
```
# Arguments

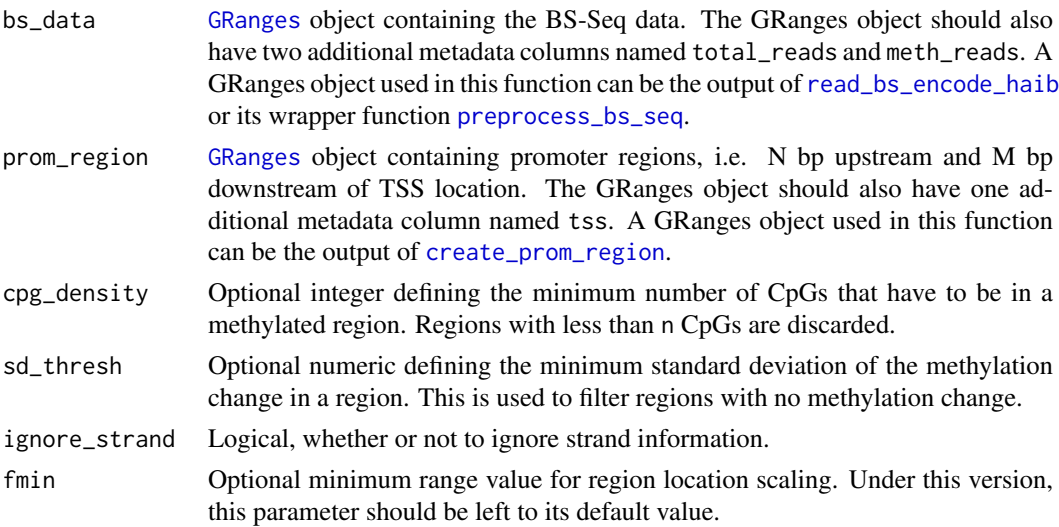

<span id="page-9-0"></span>fmax Optional maximum range value for region location scaling. Under this version, this parameter should be left to its default value.

#### Value

A methyl\_region object containing the following information:

- meth\_data: A list containing methylation data, where each entry in the list is an  $L_iX3$  dimensional matrix, where  $L_i$  denotes the number of CpGs found in region i. The columns contain the following information:
	- 1. 1st column: Contains the locations of CpGs relative to TSS. Note that the actual locations are scaled to the (fmin, fmax) region.
	- 2. 2nd column: Contains the total reads of each CpG in the corresponding location.
	- 3. 3rd column: Contains the methylated reads each CpG in the corresponding location.
- prom\_ind: A vector storing the corresponding promoter indices, so as to map each methylation region with its corresponding gene promoter.

The lengths of meth\_data and prom\_ind should be the same.

# Author(s)

C.A.Kapourani <C.A.Kapourani@ed.ac.uk>

#### See Also

[preprocess\\_bs\\_seq](#page-18-1), [create\\_prom\\_region](#page-9-1)

# Examples

```
# Obtain the path to the BS file and then read it
bs_file <- system.file("extdata", "rrbs.bed", package = "BPRMeth")
bs_data <- read_bs_encode_haib(bs_file)
```

```
# Create promoter regions
rnaseq_file <- system.file("extdata", "rnaseq.bed", package = "BPRMeth")
annot_data <- read_rna_encode_caltech(rnaseq_file)
prom_region <- create_prom_region(annot_data)
```

```
# Finally, create methylation regions
meth_region <- create_methyl_region(bs_data, prom_region)
```
<span id="page-9-1"></span>create\_prom\_region *Create promoter regions from gene annotation data.*

# Description

create\_prom\_region creates promoter region from gene annotation data. Using the TSS of gene annotation data as ground truth labels we create promoter regions N bp upstream and M bp downstream of TSS.

#### <span id="page-10-0"></span>eval\_functions 11

#### Usage

```
create_prom_region(annot_data, chrom_size = NULL, upstream = -7000,
 downstream = 7000)
```
#### Arguments

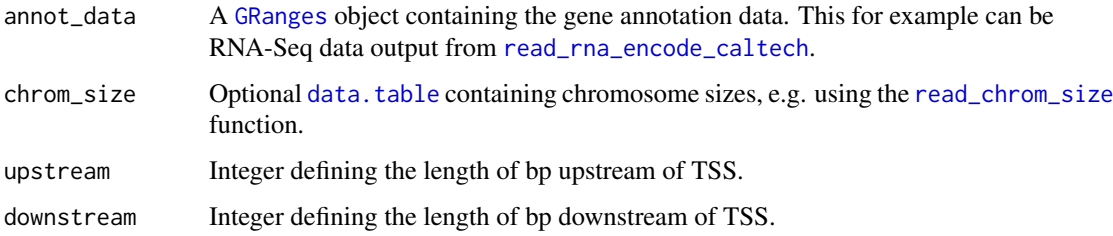

# Value

A [GRanges](#page-0-0) object containing the promoter regions data.

The GRanges object contains one additional metadata column:

• tss: TSS of each gene promoter.

This column can be accessed as follows: granges\_object\$tss

### Author(s)

C.A.Kapourani <C.A.Kapourani@ed.ac.uk>

# See Also

[create\\_methyl\\_region](#page-8-1), [read\\_chrom\\_size](#page-25-1), [read\\_rna\\_encode\\_caltech](#page-26-1)

# Examples

```
# Obtain the path to the file and then read it
rnaseq_file <- system.file("extdata", "rnaseq.bed", package = "BPRMeth")
annot_data <- read_rna_encode_caltech(rnaseq_file)
prom_region <- create_prom_region(annot_data)
# Extract the TSS
```
tss <- prom\_region\$tss

<span id="page-10-1"></span>eval\_functions *Evaluate basis functions*

# Description

Method for evaluating an M basis function model with observation data obs and coefficients w.

#### Usage

```
eval_probit_function(x, ...)
eval_function(x, ...)
## S3 method for class 'rbf'
eval_function(x, obs, w, ...)
## S3 method for class 'polynomial'
eval_function(x, obs, w, ...)
```
# Arguments

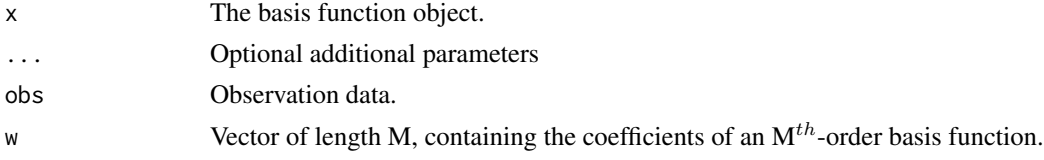

# Value

The evaluated function values.

NOTE that the eval\_probit\_function computes the probit transformed basis function values.

# Author(s)

C.A.Kapourani <C.A.Kapourani@ed.ac.uk>

# See Also

[create\\_basis](#page-7-2)

```
# Evaluate the probit transformed basis function values
x <- create_rbf_object(M=2)
obs <- c(1,2,3)
w <- c(0.1, 0.3, -0.6)
out <- eval_probit_function(x, obs, w)
# -------------------------
# Evaluate the RBF basis function values
x \le - create_rbf_object(M=2, mus = c(2, 2.5))
obs \leq c(1, 2, 3)w <- c(0.1, 0.3, -0.6)
out <- eval_function(x, obs, w)
# -------------------------
# Evaluate the Polynomial basis function values
x <- create_polynomial_object(M=2)
obs < -c(1, 2, 3)w \leq -c(0.1, 0.3, -0.6)out <- eval_function(x, obs, w)
```
<span id="page-11-0"></span>

# <span id="page-12-0"></span>gex\_data *Synthetic data for mpgex package*

# Description

Corresponding gene expression data for the 'meth\_data'

# Usage

gex\_data

# Format

A vector of length 600

# Value

Synthetic gene expression data

meth\_data *Synthetic data for BPRMeth package*

# Description

A synthetic dataset containinig 600 entries.

# Usage

meth\_data

# Format

A list with 600 elements, where each element element is an L x 3 matrix of observations, where:

1st column locations of obseravtions

2nd column total trials at corresponding locations

3rd column number of successes at corresponding locations

# Value

Synthetic methylation data

<span id="page-13-1"></span><span id="page-13-0"></span>plot\_cluster\_prof *Plot of clustered methylation profiles*

# Description

plot\_cluster\_prof creates a plot of cluster methylation profiles, where each colour denotes a different cluster.

# Usage

```
plot_cluster_prof(bpr_cluster_obj,
 main_lab = "Clustered methylation profiles")
```
#### Arguments

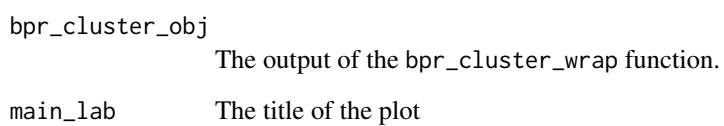

# Value

The figure to be plotted in the device.

#### Author(s)

C.A.Kapourani <C.A.Kapourani@ed.ac.uk>

#### See Also

[plot\\_scatter\\_gex](#page-15-1), [plot\\_fitted\\_profiles](#page-14-1), [boxplot\\_cluster\\_gex](#page-1-1)

```
# Cluster methylation profiles using 4 RBFs
obs <- meth_data
basis \leq create_rbf_object(M = 4)
res \le bpr_cluster_wrap(x = obs, K = 3, em_max_iter = 5, opt_itnmax = 4,
                          init_opt_itnmax = 5, is_parallel = FALSE)
```

```
# Create the plot
plot_cluster_prof(bpr_cluster_obj = res)
```
<span id="page-14-1"></span><span id="page-14-0"></span>plot\_fitted\_profiles *Plot the fit of methylation profiles across a region*

# Description

plot\_fitted\_profiles is a simple function for plotting the methylation data across a give region, together with the fit of the methylation profiles.

#### Usage

```
plot_fitted_profiles(region, X, fit_prof, fit_mean = NULL,
 title = "Gene promoter", ...)
```
# Arguments

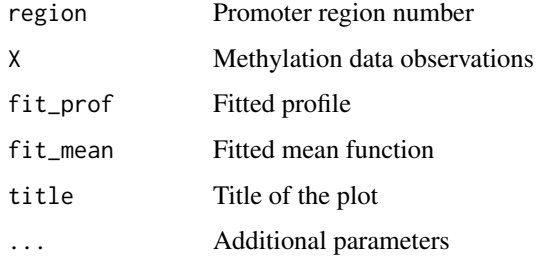

## Value

The figure to be plotted in the device.

# Author(s)

C.A.Kapourani <C.A.Kapourani@ed.ac.uk>

# See Also

[plot\\_cluster\\_prof](#page-13-1), [plot\\_scatter\\_gex](#page-15-1), [boxplot\\_cluster\\_gex](#page-1-1)

```
# Fit methylation profiles using 8 RBFs
obs <- meth_data
y <- gex_data
basis <- create_rbf_object(M = 8)
out \leq bpr_predict_wrap(x = obs, y = y, basis = basis,
                          is_parallel = FALSE, opt_itnmax = 10)
# Create the plot
plot_fitted_profiles(region = 16, X = meth_data, fit_prof = out)
```
<span id="page-15-1"></span><span id="page-15-0"></span>

# Description

plot\_scatter\_gex creates a scatter plot of predicted gene expression values on the x-axis versus the measured gene expression values on the y-axis.

# Usage

```
plot_scatter_gex(bpr_predict_obj, main_lab = "Methylation Profile",
  is_margins = TRUE)
```
#### Arguments

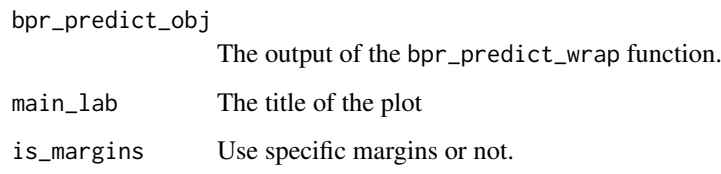

#### Value

The figure to be plotted in the device.

#### Author(s)

C.A.Kapourani <C.A.Kapourani@ed.ac.uk>

# See Also

[plot\\_cluster\\_prof](#page-13-1), [plot\\_fitted\\_profiles](#page-14-1), [boxplot\\_cluster\\_gex](#page-1-1)

```
# Fit methylation profiles using 8 RBFs
obs <- meth_data
y <- gex_data
basis \leq create_rbf_object(M = 8)
res \le bpr_predict_wrap(x = obs, y = y, basis = basis,
                         is\_parallel = FALSE, opt\_itmmax = 10# Create the scatter plot
plot_scatter_gex(bpr_predict_obj = res)
```
<span id="page-16-1"></span><span id="page-16-0"></span>pool\_bs\_seq\_rep *Read and pool replicates from BS-Seq data*

#### Description

pool\_bs\_seq\_rep reads and pools replicate methylation data from BS-Seq experiments that are either in Encode RRBS or Bismark Cov format. Read the Important section below on when to use this function.

# Usage

```
pool_bs_seq_rep(files, file_format = "encode_rrbs", chr_discarded = NULL)
```
#### Arguments

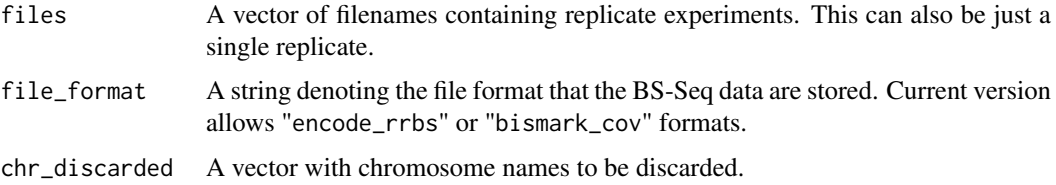

#### Value

A [GRanges](#page-0-0) object. The GRanges object contains two additional metadata columns:

- total\_reads: total reads mapped to each genomic location.
- meth\_reads: methylated reads mapped to each genomic location.

These columns can be accessed as follows: granges\_object\$total\_reads

#### Important

Unless you want to create a different workflow when processing the BS-Seq data, you should NOT call this function, since this is a helper function. Instead you should call the [preprocess\\_bs\\_seq](#page-18-1) function.

Information about the file formats can be found in the following links:

Encode RRBS format: [http://rohsdb.cmb.usc.edu/GBshape/cgi-bin/hgTables?db=hg19&](http://rohsdb.cmb.usc.edu/GBshape/cgi-bin/hgTables?db=hg19&hgta_group= regulation&hgta_track=wgEncodeHaibMethylRrbs&hgta_table= wgEncodeHaibMethylRrbsBcbreast0203015BiochainSitesRep2&hgta_doSchema= describe+table+schema) [hgta\\_group=regulation&hgta\\_track=wgEncodeHaibMethylRrbs&hgta\\_table=wgEncodeHaibM](http://rohsdb.cmb.usc.edu/GBshape/cgi-bin/hgTables?db=hg19&hgta_group= regulation&hgta_track=wgEncodeHaibMethylRrbs&hgta_table= wgEncodeHaibMethylRrbsBcbreast0203015BiochainSitesRep2&hgta_doSchema= describe+table+schema)ethylRrbsBcbreas [hgta\\_doSchema=describe+table+schema](http://rohsdb.cmb.usc.edu/GBshape/cgi-bin/hgTables?db=hg19&hgta_group= regulation&hgta_track=wgEncodeHaibMethylRrbs&hgta_table= wgEncodeHaibMethylRrbsBcbreast0203015BiochainSitesRep2&hgta_doSchema= describe+table+schema)

Bismark Cov format: <http://rnbeads.mpi-inf.mpg.de/data/RnBeads.pdf>

#### Author(s)

C.A.Kapourani <C.A.Kapourani@ed.ac.uk>

# See Also

[read\\_bs\\_bismark\\_cov](#page-22-1), [read\\_bs\\_encode\\_haib](#page-23-1), [preprocess\\_bs\\_seq](#page-18-1)

# Examples

```
# Obtain the path to the file
bs_file1 <- system.file("extdata", "rrbs.bed", package = "BPRMeth")
bs_file2 <- system.file("extdata", "rrbs.bed", package = "BPRMeth")
# Concatenate the files
bs_files <- c(bs_file1, bs_file2)
# Pool the replicates
pooled_data <- pool_bs_seq_rep(bs_files)
```
<span id="page-17-1"></span>predict\_model\_gex *Predict gene expression model from methylation profiles*

# Description

predict\_model\_gex makes predictions of gene expression levels using a model trained on higher order methylation features extracted from specific genomic regions.

#### Usage

```
predict_model_gex(model, test, is_summary = TRUE)
```
#### Arguments

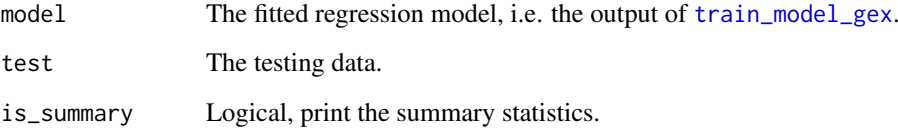

# Value

A list containing the following elements:

- test\_pred: The predicted values for the test data.
- test\_errors: The test error metrics.

# Author(s)

C.A.Kapourani <C.A.Kapourani@ed.ac.uk>

# See Also

[train\\_model\\_gex](#page-27-1)

<span id="page-17-0"></span>

#### <span id="page-18-0"></span>preprocess\_bs\_seq 19

# Examples

```
# Create synthetic data
train_data <- data.frame(x = \text{norm}(20), y = \text{norm}(20, 1, 4))
test_data <- data.frame(x = rnorm(20), y=rnorm(20, 1, 3))# Train the model
train_model <- train_model_gex(formula = y~., train = train_data)
# Make predictions
res <- predict_model_gex(model = train_model$gex_model, test = test_data)
```
<span id="page-18-1"></span>preprocess\_bs\_seq *Pre-process BS-Seq data in any given format*

## Description

preprocess\_bs\_seq is a general function for reading and preprocessing BS-Seq data. If a vector of files is given, these are considered as replicates and are pooled together. Finally, noisy reads are discarded.

# Usage

```
preprocess_bs_seq(files, file_format = "encode_rrbs", chr_discarded = NULL,
 min_bsc_ov = 4, max_bsc_ov = 1000
```
# Arguments

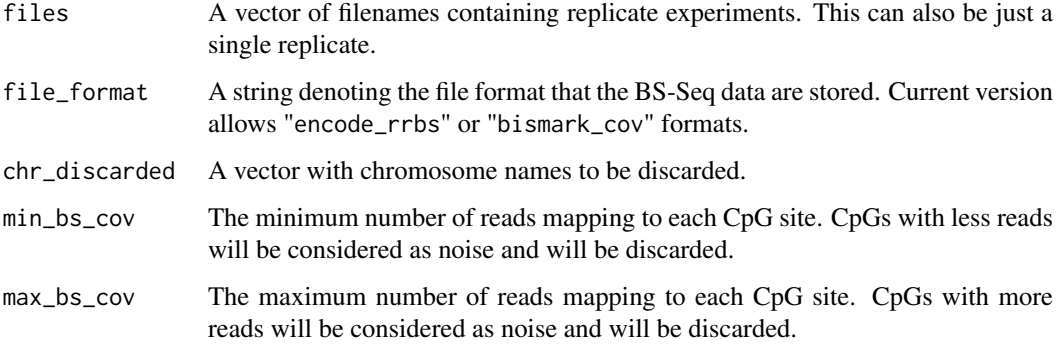

#### Value

A [GRanges](#page-0-0) object. The GRanges object contains two additional metadata columns:

- total\_reads: total reads mapped to each genomic location.
- meth\_reads: methylated reads mapped to each genomic location.

These columns can be accessed as follows: granges\_object\$total\_reads

#### Additional Info

Information about the file formats can be found in the following links:

```
Encode RRBS format: http://rohsdb.cmb.usc.edu/GBshape/cgi-bin/hgTables?db=hg19&
hgta_group=regulation&hgta_track=wgEncodeHaibMethylRrbs&hgta_table=wgEncodeHaibMethylRrbsBcbreas
hgta_doSchema=describe+table+schema
```
Bismark Cov format: <http://rnbeads.mpi-inf.mpg.de/data/RnBeads.pdf>

#### Author(s)

C.A.Kapourani <C.A.Kapourani@ed.ac.uk>

#### See Also

[read\\_bs\\_bismark\\_cov](#page-22-1), [read\\_bs\\_encode\\_haib](#page-23-1) [pool\\_bs\\_seq\\_rep](#page-16-1)

# Examples

```
# Obtain the path to the files
bs_file <- system.file("extdata", "rrbs.bed", package = "BPRMeth")
bs_data <- preprocess_bs_seq(bs_file, file_format = "encode_rrbs")
```

```
# Extract the total reads and methylated reads
total_reads <- bs_data$total_reads
meth_reads <- bs_data$meth_reads
```
preprocess\_final\_HTS\_data

*Pre-process final HTS data for downstream analysis*

#### **Description**

preprocess\_final\_HTS\_data performs a final filtering and preprocessing on the data for use in downstream analysis. These include, removing noisy gene expression data, removing or not unexpressed genes and log2-transorming of the FPKM values.

# Usage

```
preprocess_final_HTS_data(methyl_region, prom_reg, rna_data,
  gene_log2_transf = TRUE, gene_outl_thresh = TRUE, gex_outlier = 300)
```
#### Arguments

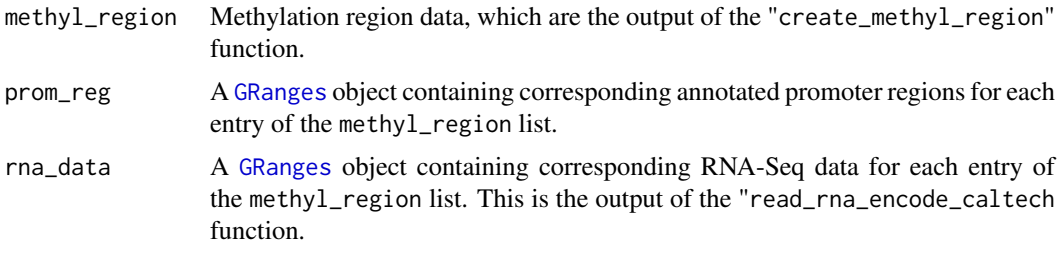

<span id="page-19-0"></span>

<span id="page-20-0"></span>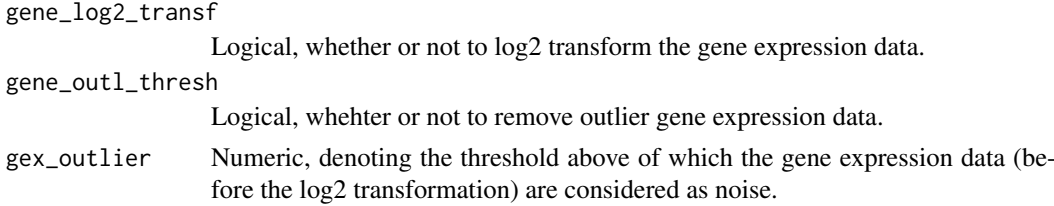

# Value

An object which contains following information:

- methyl\_region: The subset of promoter methylation region data after the filtering process.
- gex: A vectoring storing only the corresponding gene expression values for each promoter region.
- rna\_data: The corresponding gene expression data stored as a GRanges object.

# Author(s)

C.A.Kapourani <C.A.Kapourani@ed.ac.uk>

# See Also

[read\\_rna\\_encode\\_caltech](#page-26-1) [process\\_haib\\_caltech\\_wrap](#page-20-1)

# Examples

```
# Obtain the path to the BS file and then read it
bs_file <- system.file("extdata", "rrbs.bed", package = "BPRMeth")
bs_data <- read_bs_encode_haib(bs_file)
```

```
# Create promoter regions
rnaseq_file <- system.file("extdata", "rnaseq.bed", package = "BPRMeth")
annot_data <- read_rna_encode_caltech(rnaseq_file)
prom_region <- create_prom_region(annot_data)
```

```
# Create methylation regions
methyl_region <- create_methyl_region(bs_data, prom_region)
```

```
# Finally preprocess the HTS data
res <- preprocess_final_HTS_data(methyl_region, prom_region, annot_data)
```
<span id="page-20-1"></span>process\_haib\_caltech\_wrap

*Wrapper method for processing ENCODE HAIB and Caltech HTS data*

# Description

process\_haib\_caltech\_wrap is a wrapper method for processing HTS data and returning the methylation promoter regions and the corresponding gene expression data for those promoter regions. Note that the format of BS-Seq data should be in the Encode Haib bed format and for the RNA-Seq data in Encode Caltech bed format.

# Usage

```
process_haib_caltech_wrap(bs_files, rna_files, chrom_size_file = NULL,
 chr_discarded = NULL, upstream = -7000, downstream = 7000,
 min_bs_cov = 4, max_bs_cov = 1000, cpg_density = 10, sd_thresh = 0.1,
 ignore_strand = TRUE, gene_log2_transf = TRUE, gene_outl_thresh = TRUE,
 gex_-outlier = 300, fmin = -1, fmax = 1)
```
# Arguments

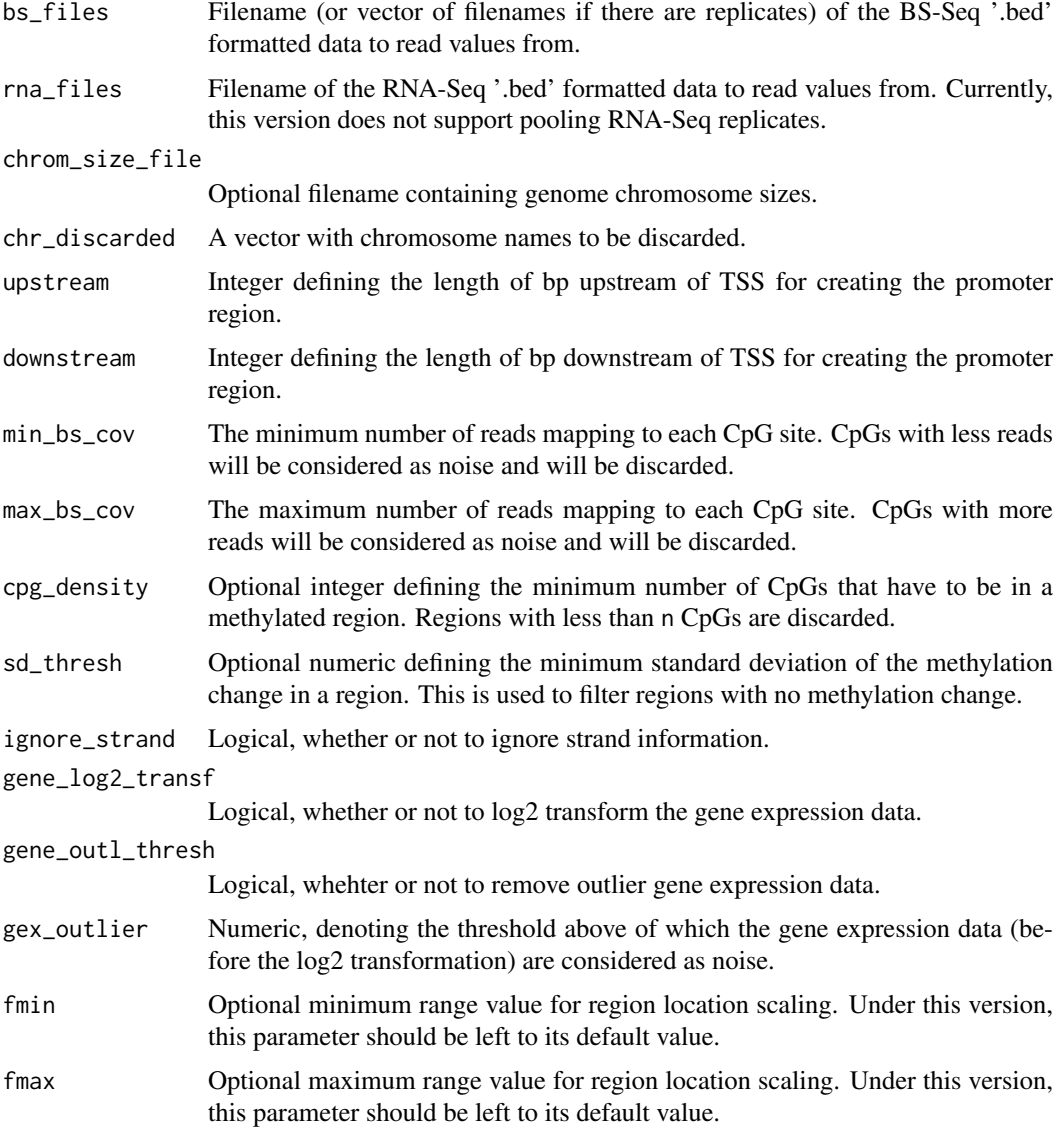

#### Value

A processHTS object which contains following information:

• methyl\_region: A list containing methylation data, where each entry in the list is an  $L_iX3$ dimensional matrix, where  $L<sub>i</sub>$  denotes the number of CpGs found in region i. The columns contain the following information:

- <span id="page-22-0"></span>1. 1st column: Contains the locations of CpGs relative to TSS. Note that the actual locations are scaled to the (fmin, fmax) region.
- 2. 2nd column: Contains the total reads of each CpG in the corresponding location.
- 3. 3rd column: Contains the methylated reads each CpG in the corresponding location.
- prom\_region: A [GRanges](#page-0-0) object containing corresponding annotated promoter regions for each entry of the methyl\_region list. The GRanges object has one additional metadata column named tss, which stores the TSS of each promoter.
- rna\_data: A [GRanges](#page-0-0) object containing the corresponding RNA-Seq data for each entry of the methyl\_region list. The GRanges object has three additional metadata columns which are explained in [read\\_rna\\_encode\\_caltech](#page-26-1)
- upstream: Integer defining the length of bp upstream of TSS.
- downstream: Integer defining the length of bp downstream of TSS.
- cpg\_density: Integer defining the minimum number of CpGs that have to be in a methylated region. Regions with less than n CpGs are discarded.
- sd\_thresh: Numeric defining the minimum standard deviation of the methylation change in a region. This is used to filter regions with no methylation change.
- fmin: Minimum range value for region location scaling.
- fmax: Maximum range value for region location scaling.

#### Author(s)

C.A.Kapourani <C.A.Kapourani@ed.ac.uk>

#### Examples

```
# Obtain the path to the files
rrbs_file <- system.file("extdata", "rrbs.bed", package = "BPRMeth")
rnaseq_file <- system.file("extdata", "rnaseq.bed", package = "BPRMeth")
proc_data <- process_haib_caltech_wrap(rrbs_file, rnaseq_file)
```
<span id="page-22-1"></span>read\_bs\_bismark\_cov *Read Bismark Cov formatted BS-Seq file*

#### Description

read\_bs\_bismark\_cov reads a file containing methylation data from BS-Seq experiments using the [fread](#page-0-0) function. The BS-Seq file should be in Bismark Cov format. Read the Important section below on when to use this function.

#### Usage

```
read_bs_bismark_cov(file, chr_discarded = NULL, is_GRanges = TRUE)
```
#### Arguments

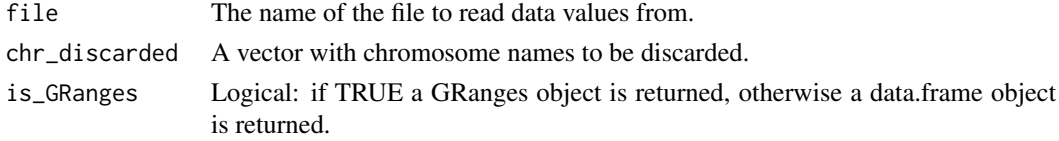

#### <span id="page-23-0"></span>Value

A [GRanges](#page-0-0) object if is\_GRanges is TRUE, otherwise a [data.table](#page-0-0) object.

The GRanges object contains two additional metadata columns:

- total\_reads: total reads mapped to each genomic location.
- meth\_reads: methylated reads mapped to each genomic location.

These columns can be accessed as follows: granges\_object\$total\_reads

#### Important

Unless you want to create a different workflow when processing the BS-Seq data, you should NOT call this function, since this is a helper function. Instead you should call the [preprocess\\_bs\\_seq](#page-18-1) function.

# Author(s)

C.A.Kapourani <C.A.Kapourani@ed.ac.uk>

#### References

<http://rnbeads.mpi-inf.mpg.de/data/RnBeads.pdf>

#### See Also

[pool\\_bs\\_seq\\_rep](#page-16-1), [preprocess\\_bs\\_seq](#page-18-1)

#### Examples

```
## Not run:
# Download the files and change the working directory to that location
file <- "name_of_bismark_file"
bs_data <- read_bs_bismark_cov(file)
```
# Extract the total reads and methylated reads total\_reads <- bs\_data\$total\_reads meth\_reads <- bs\_data\$meth\_reads

## End(Not run)

<span id="page-23-1"></span>read\_bs\_encode\_haib *Read ENCODE HAIB bed formatted BS-Seq file*

# Description

read\_bs\_encode\_haib reads a file containing methylation data from BS-Seq experiments using the [scan](#page-0-0) function. The BS-Seq file should be in ENCODE HAIB bed format. Read the Important section below on when to use this function.

```
read_bs_encode_haib(file, chr_discarded = NULL, is_GRanges = TRUE)
```
<span id="page-24-0"></span>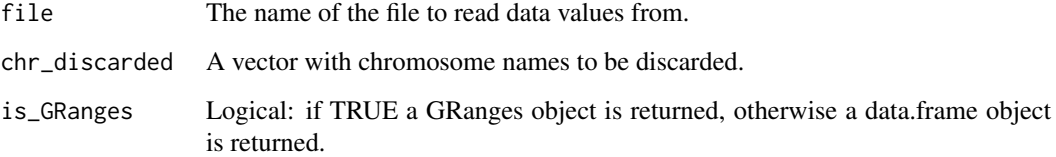

# Value

A [GRanges](#page-0-0) object if is\_GRanges is TRUE, otherwise a [data.table](#page-0-0) object.

The GRanges object contains two additional metadata columns:

- total\_reads: total reads mapped to each genomic location.
- meth\_reads: methylated reads mapped to each genomic location.

These columns can be accessed as follows: granges\_object\$total\_reads

#### Important

Unless you want to create a different workflow when processing the BS-Seq data, you should NOT call this function, since this is a helper function. Instead you should call the [preprocess\\_bs\\_seq](#page-18-1) function.

# Author(s)

C.A.Kapourani <C.A.Kapourani@ed.ac.uk>

#### References

```
http://rohsdb.cmb.usc.edu/GBshape/cgi-bin/hgTables?db=hg19&hgta_group=regulation&
hgta_track=wgEncodeHaibMethylRrbs&hgta_table=wgEncodeHaibMethylRrbsBcbreast0203015BiochainSitesR
hgta_doSchema=describe+table+schema
```
# See Also

[pool\\_bs\\_seq\\_rep](#page-16-1), [preprocess\\_bs\\_seq](#page-18-1)

```
# Obtain the path to the file and then read it
bs_file <- system.file("extdata", "rrbs.bed", package = "BPRMeth")
bs_data <- read_bs_encode_haib(bs_file)
```

```
# Extract the total reads and methylated reads
total_reads <- bs_data$total_reads
meth reads <- bs data$meth reads
```
<span id="page-25-1"></span><span id="page-25-0"></span>read\_chrom\_size *Read genome chromosome sizes file.*

#### Description

read\_chrom\_size reads a file containing genome chromosome sizes using the [fread](#page-0-0) function.

# Usage

```
read_chrom_size(file)
```
# Arguments

file The name of the file to read data values from.

# Value

A [data.table](#page-0-0) object.

# Author(s)

C.A.Kapourani <C.A.Kapourani@ed.ac.uk>

#### See Also

[read\\_rna\\_encode\\_caltech](#page-26-1), [read\\_bs\\_encode\\_haib](#page-23-1)

# Examples

```
chr_file <- system.file("extdata", "hg19.chr.sizes", package = "BPRMeth")
chr_data <- read_chrom_size(chr_file)
```
# Extract the size of the chr1 chr\_data[1]

read\_encode\_cgi *Read file containing CpG island locations*

#### Description

read\_encode\_cgi reads a file containing CpG island (CGI) locations in the human genome using the [fread](#page-0-0) function.

```
read_encode_cgi(file, is_GRanges = TRUE)
```
<span id="page-26-0"></span>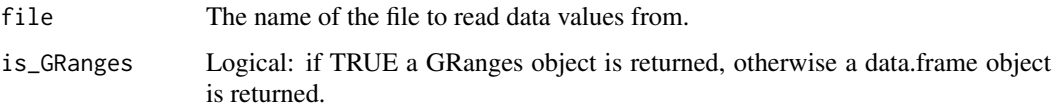

# Value

A [GRanges](#page-0-0) object if is\_GRanges is TRUE, otherwise a [data.table](#page-0-0) object.

The GRanges object contains one additional metadata column:

• cgi\_id: Unique ID of the CpG Island.

This column can be accessed as follows: granges\_object\$cgi\_id

#### Author(s)

C.A.Kapourani <C.A.Kapourani@ed.ac.uk>

# See Also

[read\\_rna\\_encode\\_caltech](#page-26-1), [read\\_bs\\_encode\\_haib](#page-23-1)

#### Examples

```
## Not run:
# Download the file and change the working directory to that location
file <- "name_of_CGI_file")
cgi_data <- read_encode_cgi(file)
# Extract the CGI ID
cgi_id <- cgi_data$cgi_id
## End(Not run)
```
<span id="page-26-1"></span>read\_rna\_encode\_caltech

*Read ENCODE Caltech bed formatted RNA-Seq file*

# Description

read\_rna\_encode\_caltech reads a file containing promoter annotation data together with gene expression levels from RNA-Seq experiments using the [scan](#page-0-0) function. The RNA-Seq file should be in ENCODE Caltech bed format, e.g. use gtf2bed tool if your initial file is in gtf format.

```
read_rna_encode_caltech(file, chr_discarded = NULL, is_GRanges = TRUE)
```
<span id="page-27-0"></span>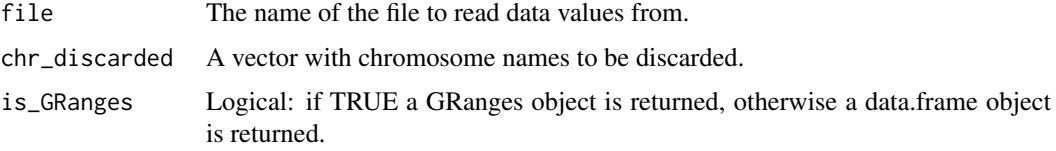

# Value

A [GRanges](#page-0-0) object if is\_GRanges is TRUE, otherwise a [data.table](#page-0-0) object.

The GRanges object contains three additional metadata columns:

- ensembl\_id: Ensembl IDs of each gene promoter.
- gene\_name: Gene name.
- gene\_fpkm: Expression level in FPKM.

These columns can be accessed as follows: granges\_object\$ensembl\_id

#### Author(s)

C.A.Kapourani <C.A.Kapourani@ed.ac.uk>

### See Also

read chrom size, read bs encode haib

#### Examples

```
# Obtain the path to the file and then read it
rnaseq_file <- system.file("extdata", "rnaseq.bed", package = "BPRMeth")
rna_data <- read_rna_encode_caltech(rnaseq_file)
```

```
# Extract the gene name and gene expression in fpkm
gene_name <- rna_data$gene_name
gene_fpkm <- rna_data$gene_fpkm
```
<span id="page-27-1"></span>train\_model\_gex *Train gene expression model from methylation profiles*

# Description

train\_model\_gex trains a regression model for predicting gene expression levels by taking as input the higher order methylation features extracted from specific genomic regions.

```
train_model_gex(formula = NULL, model_name = "svm", train,
  is_summary = TRUE)
```
<span id="page-28-0"></span>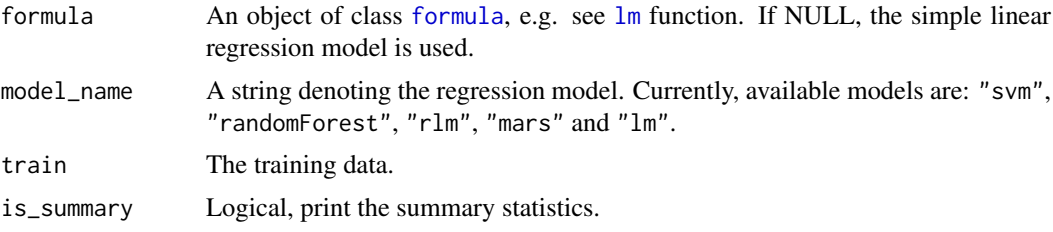

#### Value

A list containing the following elements:

- formula: The formula that was used.
- gex\_model: The fitted model.
- train\_pred The predicted values for the training data.
- train\_errors: The training error metrics.

# Author(s)

C.A.Kapourani <C.A.Kapourani@ed.ac.uk>

#### See Also

[predict\\_model\\_gex](#page-17-1)

```
# Create synthetic data
train_data <- data.frame(x = rnorm(20), y=rnorm(20, 1, 4))
res <- train_model_gex(formula = y~., train = train_data)
```

```
# Using a different model
res <- train_model_gex(model_name = "randomForest", train = train_data)
```
# <span id="page-29-0"></span>**Index**

∗Topic datasets BPRMeth, [3](#page-2-0) gex\_data, [13](#page-12-0) meth\_data, [13](#page-12-0) .datatable.aware *(*BPRMeth*)*, [3](#page-2-0) basis *(*create\_basis*)*, [8](#page-7-0) boxplot\_cluster\_gex, [2,](#page-1-0) *[14–](#page-13-0)[16](#page-15-0)* bpr\_cluster\_wrap, [3](#page-2-0) bpr\_optim *(*bpr\_optimize*)*, [5](#page-4-0) bpr\_optimise *(*bpr\_optimize*)*, [5](#page-4-0) bpr\_optimize, [5,](#page-4-0) *[8,](#page-7-0) [9](#page-8-0)* bpr\_predict\_wrap, [6](#page-5-0) BPRMeth, [3](#page-2-0) BPRMeth-package *(*BPRMeth*)*, [3](#page-2-0) create\_basis, *[6](#page-5-0)*, *[8](#page-7-0)*, [8,](#page-7-0) *[12](#page-11-0)* create\_methyl\_region, [9,](#page-8-0) *[11](#page-10-0)* create\_polynomial\_object *(*create\_basis*)*, [8](#page-7-0) create\_prom\_region, *[9,](#page-8-0) [10](#page-9-0)*, [10](#page-9-0) create\_rbf\_object, *[4–](#page-3-0)[7](#page-6-0)* create\_rbf\_object *(*create\_basis*)*, [8](#page-7-0) data.table, *[11](#page-10-0)*, *[24](#page-23-0)[–28](#page-27-0)* eval\_function *(*eval\_functions*)*, [11](#page-10-0) eval\_functions, *[6](#page-5-0)*, *[8,](#page-7-0) [9](#page-8-0)*, [11](#page-10-0) eval\_probit\_function *(*eval\_functions*)*, [11](#page-10-0) formula, *[7](#page-6-0)*, *[29](#page-28-0)* fread, *[23](#page-22-0)*, *[26](#page-25-0)* gex\_data, [13](#page-12-0) GRanges, *[9](#page-8-0)*, *[11](#page-10-0)*, *[17](#page-16-0)*, *[19,](#page-18-0) [20](#page-19-0)*, *[23–](#page-22-0)[25](#page-24-0)*, *[27,](#page-26-0) [28](#page-27-0)* kmeans, *[8](#page-7-0)* list, *[5](#page-4-0)* lm, *[7](#page-6-0)*, *[29](#page-28-0)* matrix, *[5,](#page-4-0) [6](#page-5-0)* meth\_data, [13](#page-12-0) optim, *[4,](#page-3-0) [5](#page-4-0)*, *[7](#page-6-0)*

plot\_cluster\_prof, *[2](#page-1-0)*, [14,](#page-13-0) *[15,](#page-14-0) [16](#page-15-0)* plot\_fitted\_profiles, *[2](#page-1-0)*, *[14](#page-13-0)*, [15,](#page-14-0) *[16](#page-15-0)* plot\_scatter\_gex, *[2](#page-1-0)*, *[14,](#page-13-0) [15](#page-14-0)*, [16](#page-15-0) pool\_bs\_seq\_rep, [17,](#page-16-0) *[20](#page-19-0)*, *[24,](#page-23-0) [25](#page-24-0)* predict\_model\_gex, *[8](#page-7-0)*, [18,](#page-17-0) *[29](#page-28-0)* preprocess\_bs\_seq, *[9,](#page-8-0) [10](#page-9-0)*, *[17](#page-16-0)*, [19,](#page-18-0) *[24,](#page-23-0) [25](#page-24-0)* preprocess\_final\_HTS\_data, [20](#page-19-0) process\_haib\_caltech\_wrap, *[4](#page-3-0)*, *[7](#page-6-0)*, *[21](#page-20-0)*, [21](#page-20-0)

read\_bs\_bismark\_cov, *[17](#page-16-0)*, *[20](#page-19-0)*, [23](#page-22-0) read\_bs\_encode\_haib, *[9](#page-8-0)*, *[17](#page-16-0)*, *[20](#page-19-0)*, [24,](#page-23-0) *[26](#page-25-0)[–28](#page-27-0)* read\_chrom\_size, *[11](#page-10-0)*, [26,](#page-25-0) *[28](#page-27-0)* read\_encode\_cgi, [26](#page-25-0) read\_rna\_encode\_caltech, *[11](#page-10-0)*, *[21](#page-20-0)*, *[23](#page-22-0)*, *[26,](#page-25-0) [27](#page-26-0)*, [27](#page-26-0)

```
scan, 24, 27
```
train\_model\_gex, *[8](#page-7-0)*, *[18](#page-17-0)*, [28](#page-27-0)